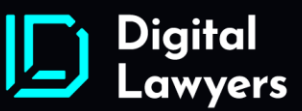

41, Parkhouse Court Hatfield, United Kingdom **ALIO 9QZ** 

# Digital Lawyers Cookies Policy

Last updated: 04 September 2022

Please read carefully this Cookies Policy (the "Policy") before using https://digitallawyers.io website (the "Website").

If you disagree with this Policy, you may not access or use the Website or any other services provided by Digital Lawyers LTD, a UK company with registration number 11646625 (the "Company"). All information and services provided on the Digital Lawyers Website are provided on a strictly "as is" basis without any warranty whatsoever.

#### An explanation of cookies

A cookie is a small text file downloaded onto your computer or other devices when you access the Company's Website. It allows the Website to recognize your device and store information about your preferences or past actions.

There are two general kinds of cookies: session and persistent cookies. Session cookies are erased when you close the browser. Persistent cookies remain on your device for a pre-defined period.

### The use of cookies

The Company's Website uses cookies to distinguish you from other users of the Website. This helps the Company to provide you with a good experience when you browse the Website. Thus, the Company uses cookies to:

- Make the Website work smoothly and improve it;
- Offer you content;
- Remember your settings during and between visits;
- Improve the speed and security of the Website;
- Allow you to share pages easily across social media networks;
- Make our marketing more productive.

The Company does not use cookies to:

- Collect any personally identifiable and sensitive information without your permission;
- Pass your personal data to third parties;
- Pass data to advertising networks.

If the settings of your browser or the software you are using to view this website are adjusted to accept

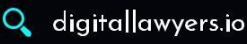

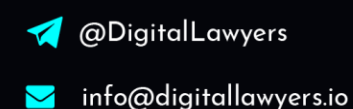

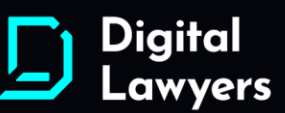

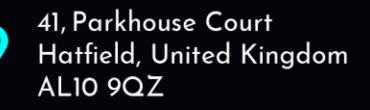

cookies the Company takes this, and the fact you continue to use the Website, having accepted the use of cookies via the banner on the Website, means that you are consenting to this.

## Managing and disabling cookies

You can turn cookies off and manage their setting at any time of using of the Website in your browser settings.

You may find further information on how to disable cookies or manage their settings for the browser that you use from the following list:

- Google Chrome: https://support.google.com/chrome/answer/95647?hl=en;
- Safari: http://help.apple.com/safari/mac/8.0/#/sfri11471;
- Microsoft Edge: http://windows.microsoft.com/en-GB/windows-vista/Block- or-allow-cookies;
- Mozilla Firefox: https://support.mozilla.org/en-US/kb/enable-and- disable-cookies-websitepreferences;
- Opera: https://www.opera.com/help/tutorials/security/privacy/

Please keep in mind that simply disabling all cookies or all our cookies in your browser settings, may lead to certain sections or features of the Website not working. Therefore, the Company recommends using the Cookies Settings on the Website instead of disabling all cookies in your web browser.

### Google Analytics

Company uses Google Analytics for analytical purposes using cookies stored on your terminal equipment. Google stores and uses acquired information. If you want to opt-out of being tracked by Google Analytics, please visit: https://tools.google.com/dlpage/gaoptout.

For more detailed information on Google`s privacy go to: https://policies.google.com/privacy.

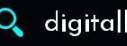